## **DISTRIBUTION**

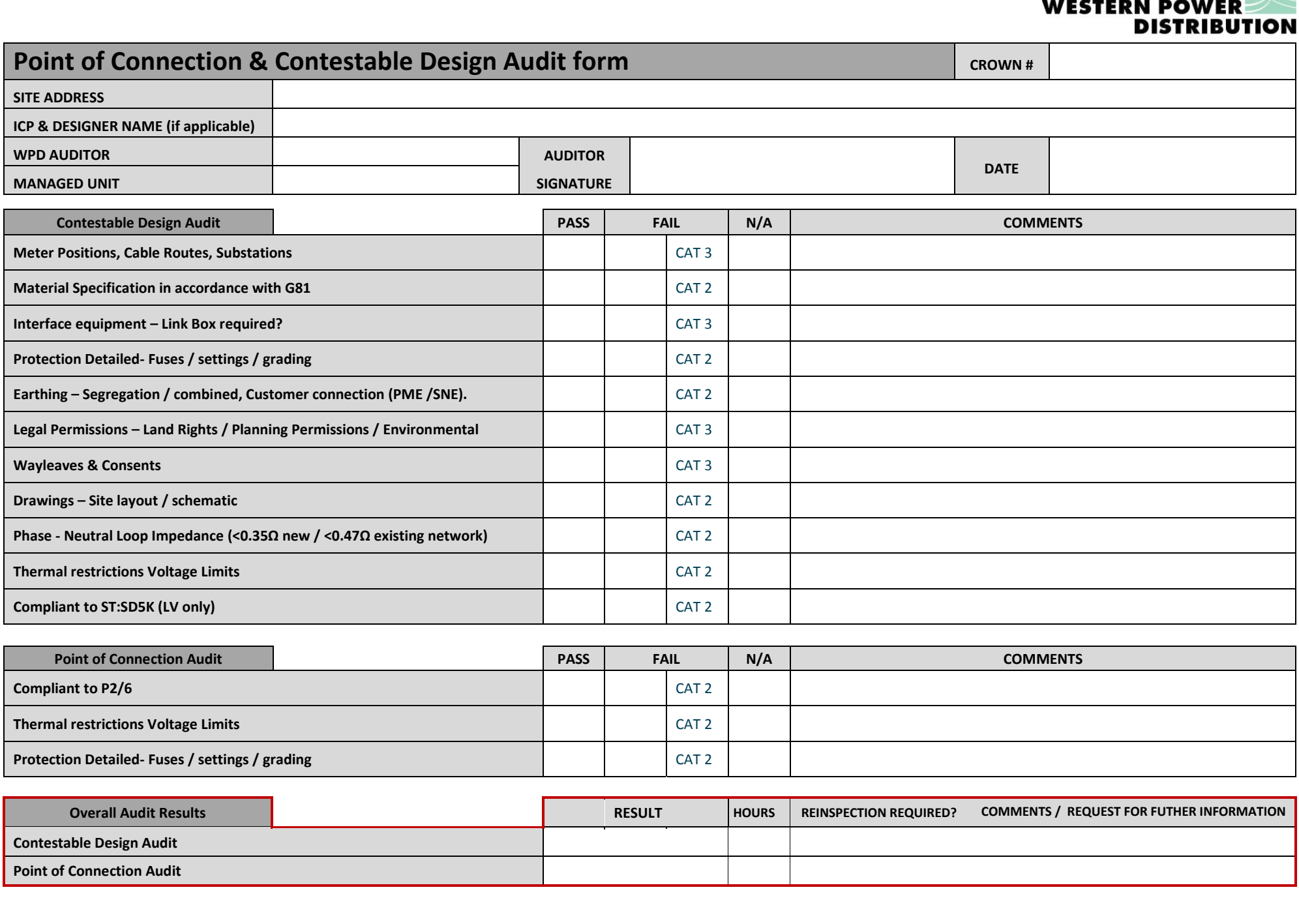

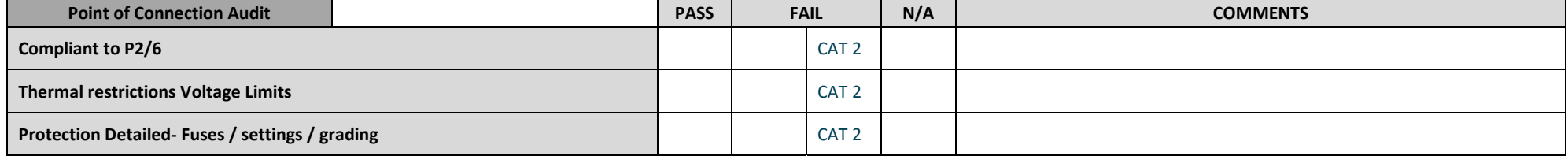

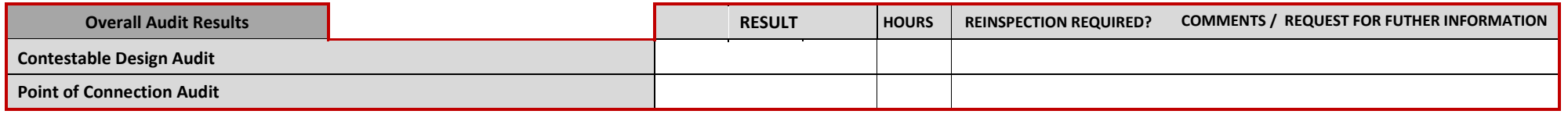

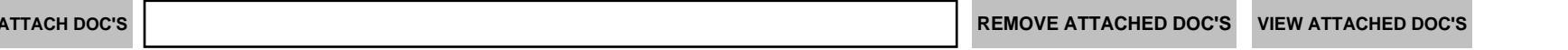

Note – Team support, please enter the results from the 'Overall Audit Results' into CROWN against the *Inspection of WPD or ICP work* activity.